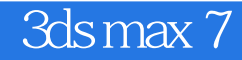

3ds max 7

- 13 ISBN 9787502760526
- 10 ISBN 7502760520

出版时间:2005-9

页数:286

版权说明:本站所提供下载的PDF图书仅提供预览和简介以及在线试读,请支持正版图书。

## www.tushu111.com

## 3ds max 7

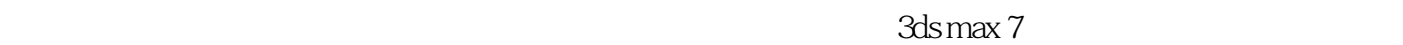

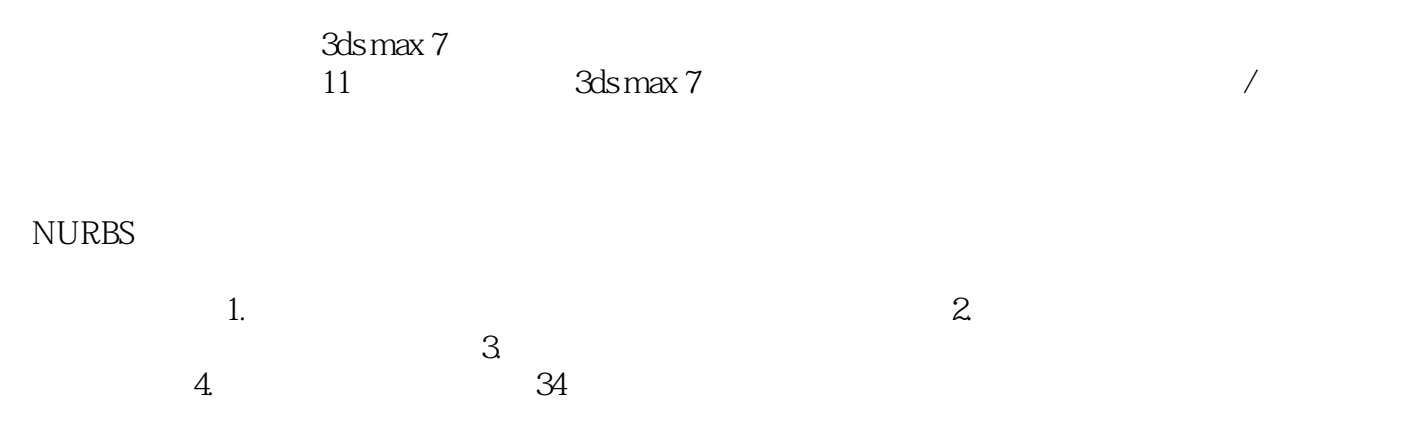

## 3ds max 7

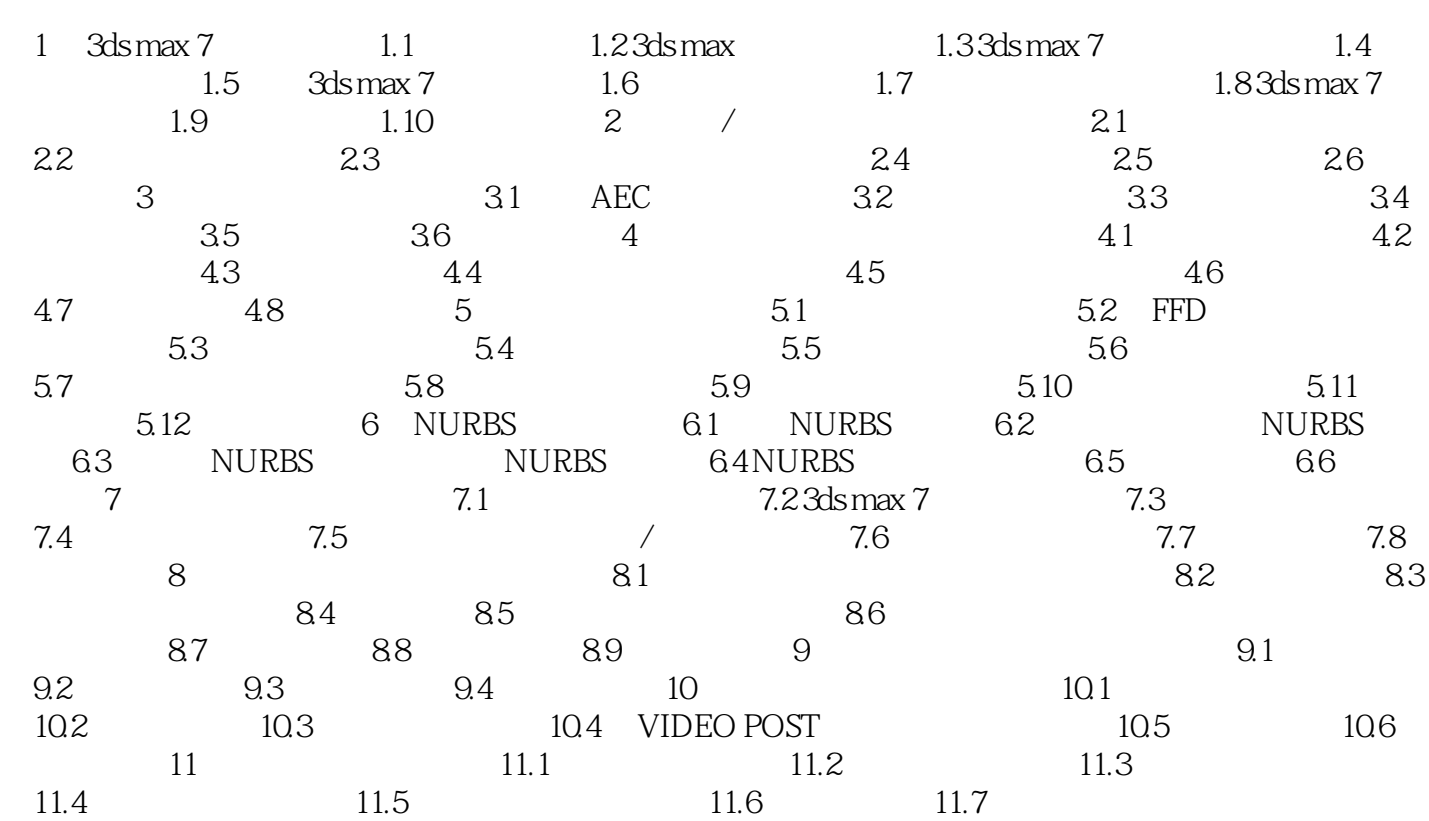

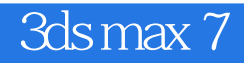

本站所提供下载的PDF图书仅提供预览和简介,请支持正版图书。

:www.tushu111.com